## **Openstack Sahara**

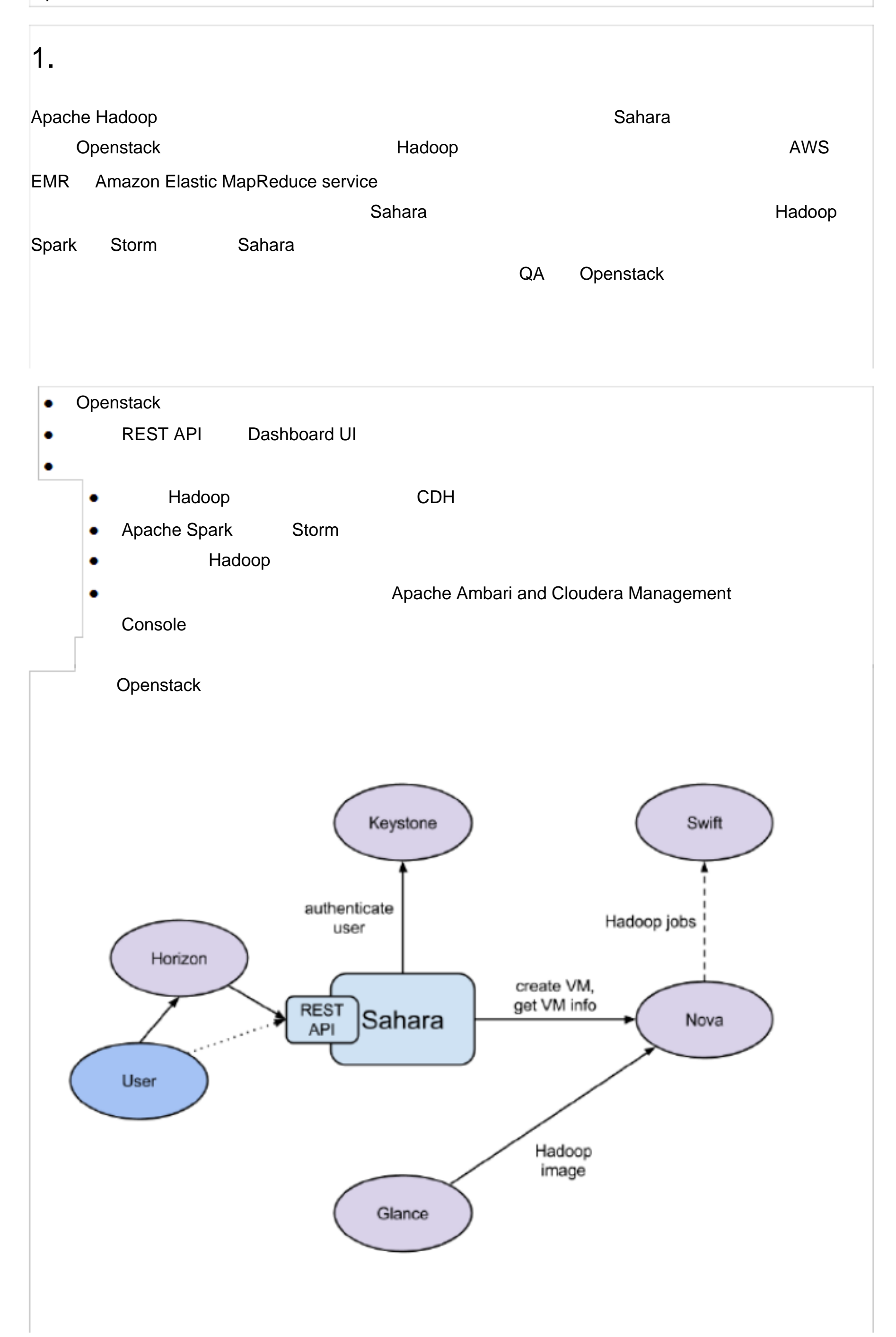

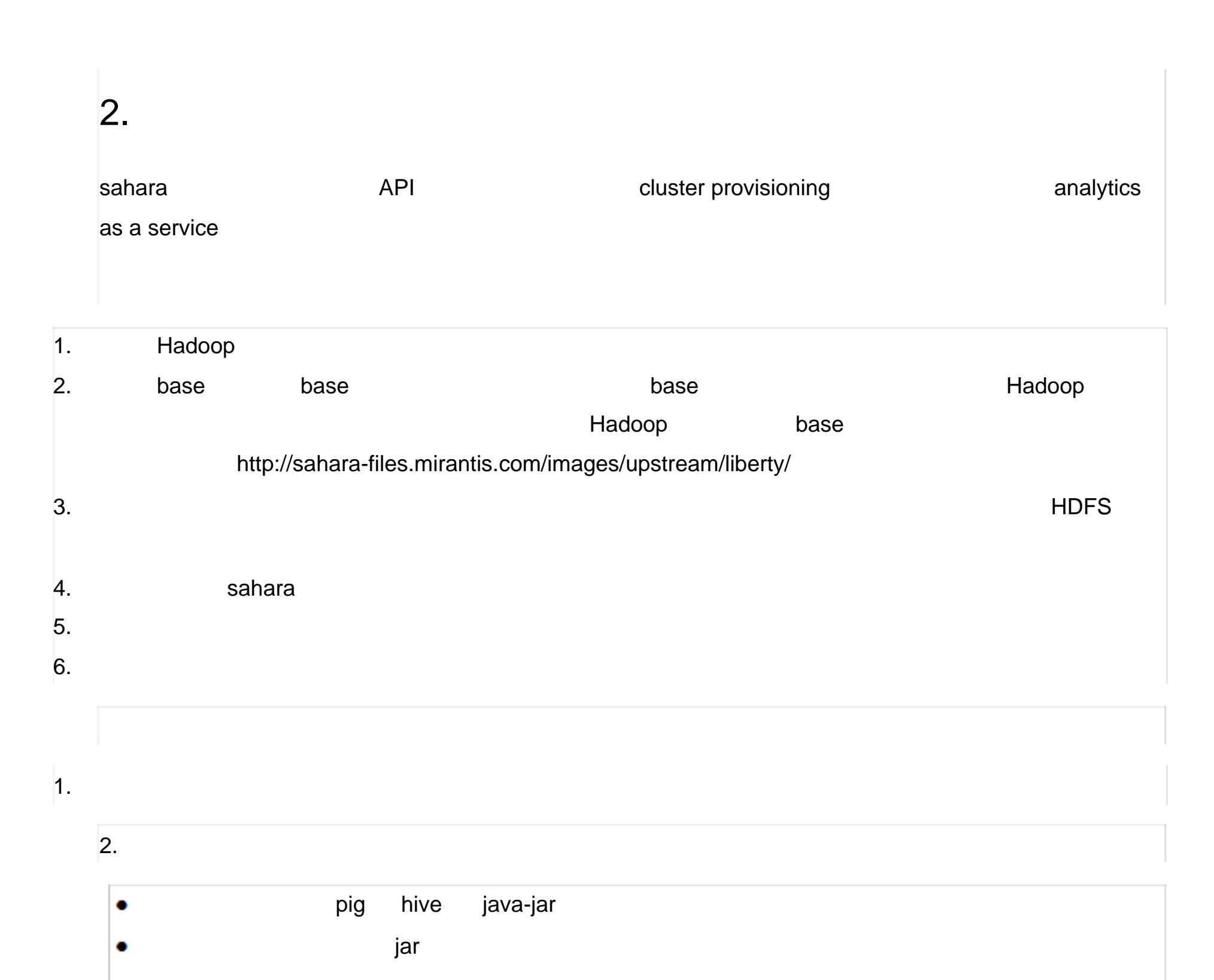

3. 用户视角

ahara eta esperantza artean batean batean batean batean batean batean batean batean batean batean batean batean

## Cluster Templates and Clusters:

Swift

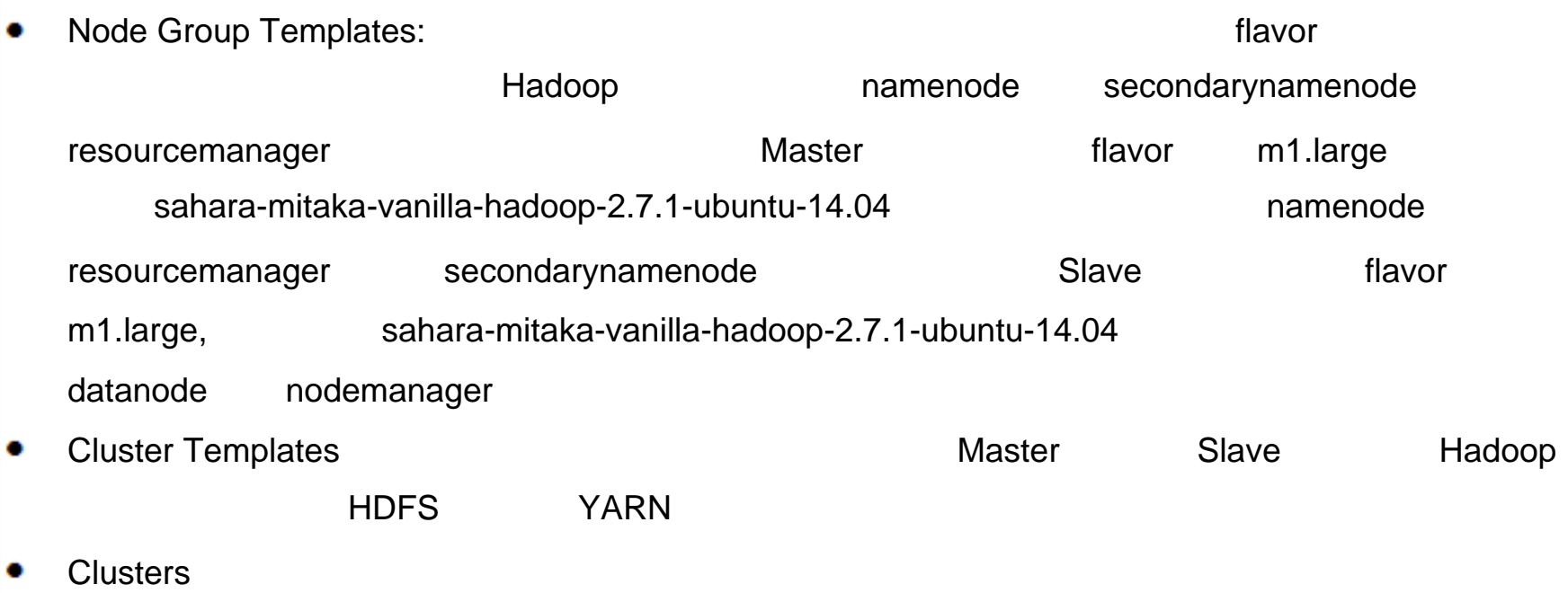

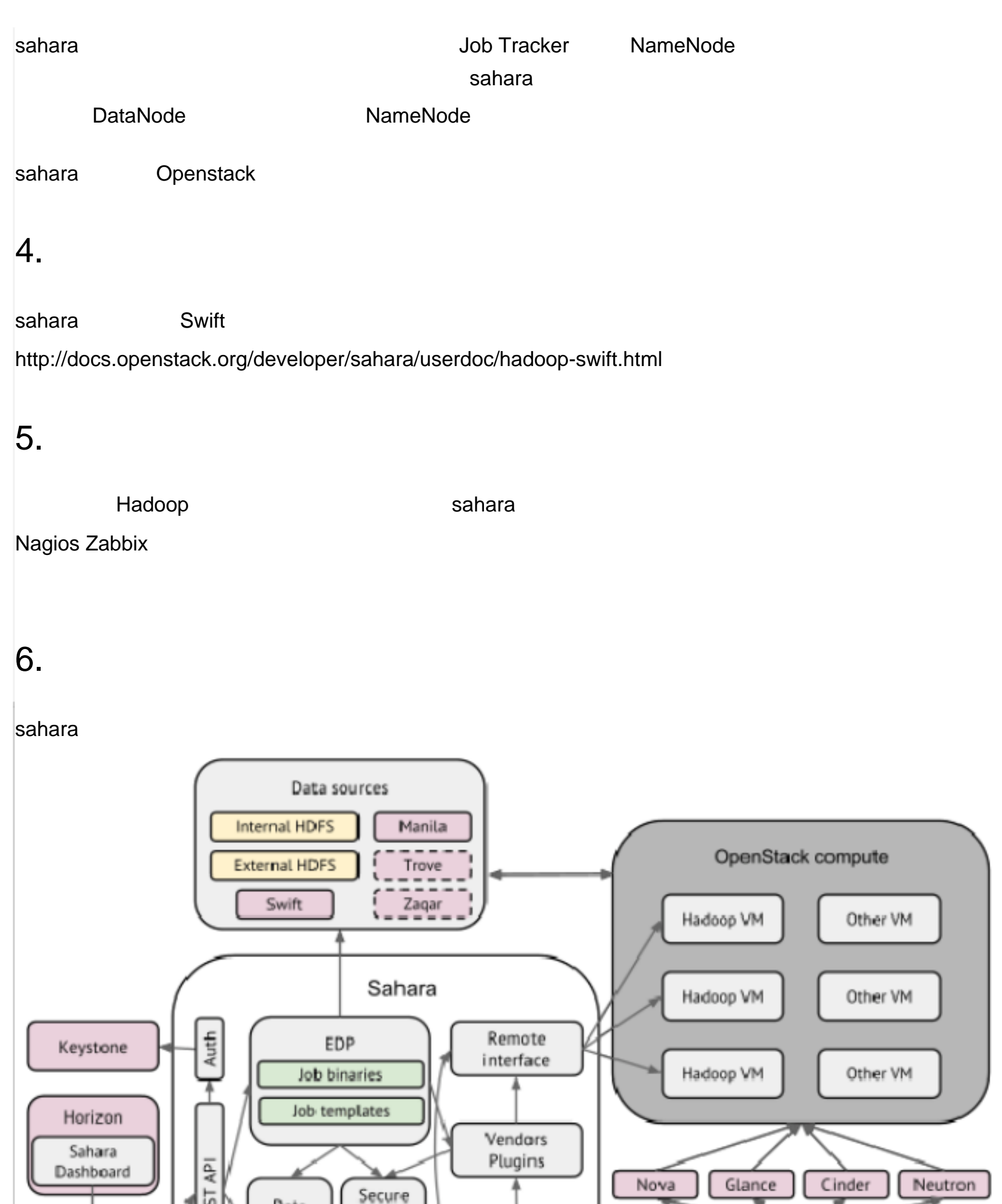

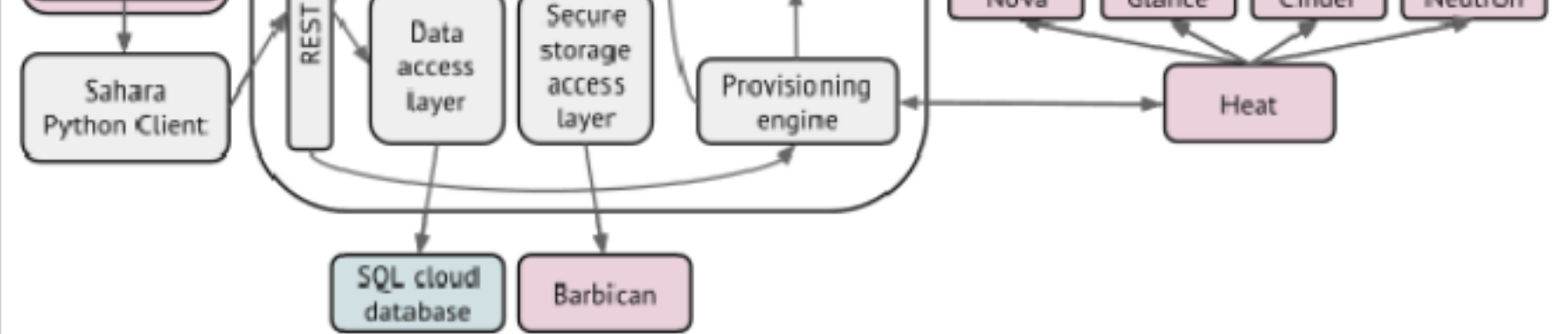

- Auth component
- $\mathsf{DAL}$  the system is set of  $\mathsf{DAL}$  , and  $\mathsf{DAL}$  , and  $\mathsf{DAL}$  , and  $\mathsf{DAL}$  , and  $\mathsf{DAL}$  , and  $\mathsf{DAL}$  , and  $\mathsf{DAL}$  , and  $\mathsf{DAL}$  , and  $\mathsf{DAL}$  , and  $\mathsf{DAL}$  , and  $\mathsf{DAL}$  , and  $\mathsf{DAL}$  ,
- Secure Storage Access Layer

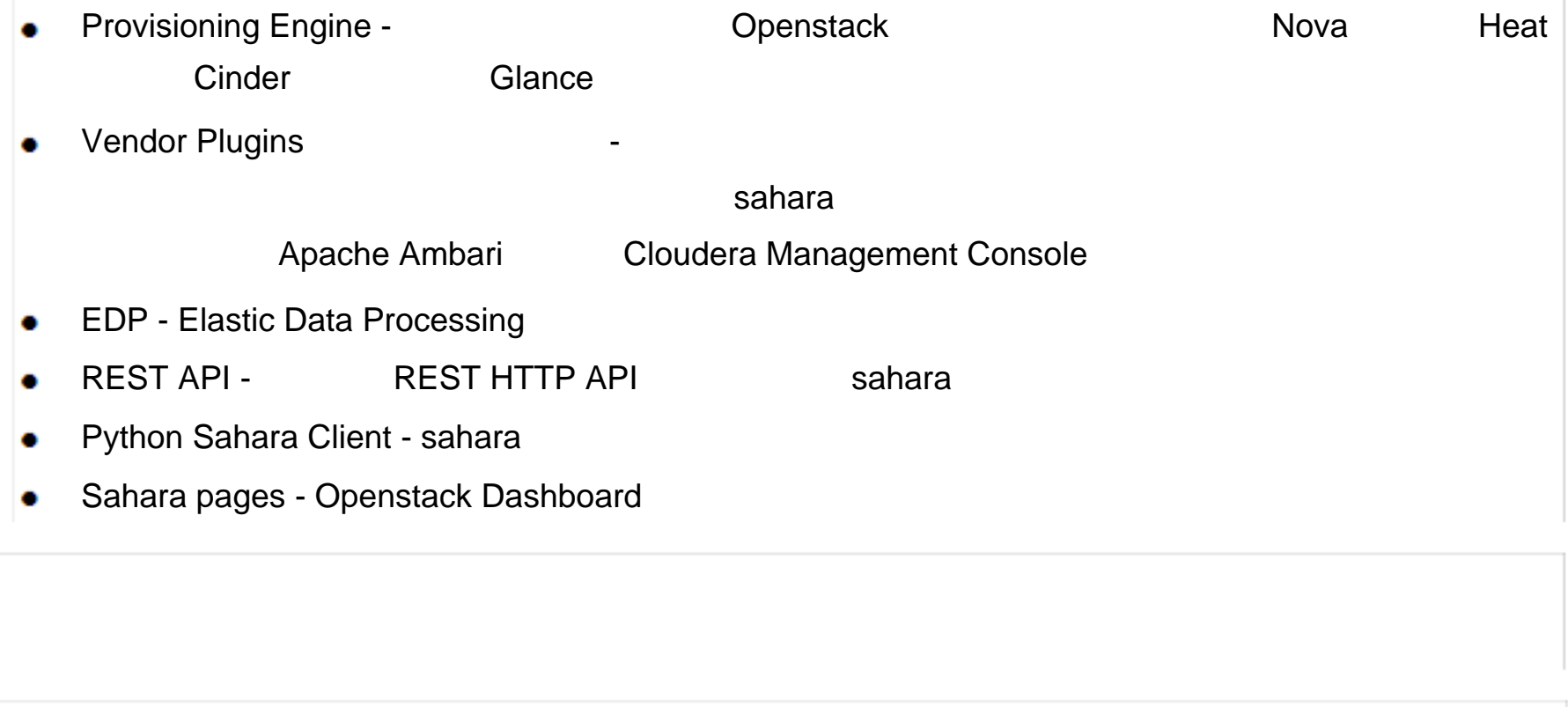

1. sahara http://docs.openstack.org/developer/sahara